# DODATNA PRIPREMA - 8. TERMIN

*20. April 2019.*

## [V/VI - 1.] ZADATAK ZA VEŽBU - OBRNUTI\_NEPARNI

Napisati program koji zahteva unos celog broja n, a zatim formira listu celih brojeva koji se unose iz različitih linija. Proći kroz celu listu i izbaciti sve parne elemente. Sortirati niz u rastućem poretku, a zatim štampati elemente u opadajućem.

#### **PRIMER**

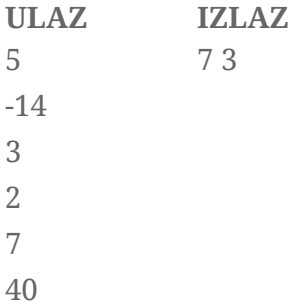

## [V/VI - 2.] ZADATAK ZA VEŽBU - IZVUCI\_SLOVA

Data je lista koja sadrži parove predstavljene nizovima celog broja i odgovarajućeg slova/karaktera. Ako svakom slovu odgovara broj pozicije tog slova u engleskom alfabetu, ispisati sva slova te liste u rastućem poretku bez razmaka.

#### **PRIMER**

**ULAZ IZLAZ** niz =  $[[2, 'b'], [1, 'a'], [26, 'z'], [12, '1'], [24, 'x']]$  ablxz

## [V/VI - 3.] ZADATAK ZA VEŽBU - GLAVNA\_DIJAGONALA\_MATRICE

Napisati program koji jednim prolaskom kroz kvadratnu matricu određuje i ispisuje sumu svih elemenata na glavnoj dijagonali. Za proveru, ispisati samu matricu u obliku mreže. Na početku programa se iz prve linije unosi ceo broj koji predstavlja broj vrsta i kolona kvadratne matrice, a zatim se iz svake linije unosi po jedan jednocifreni celobrojni element te matrice.

#### **PRIMER**

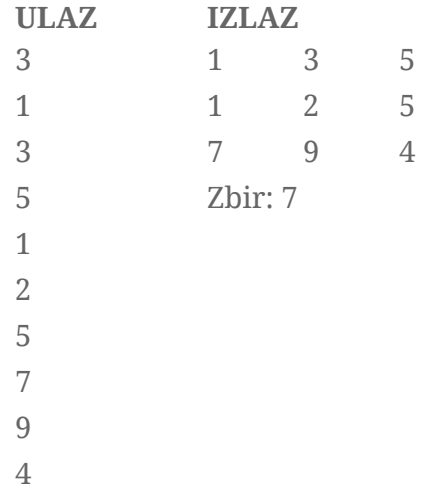

## [V/VI - 4.] ZADATAK ZA VEŽBU - SAHOVSKA\_TABLA

Na šahovskoj tabli širine *m* i dužine *n*, gornje levo polje je braon boje. Napisati program koji određuje broj belih polja na takvoj tabli.

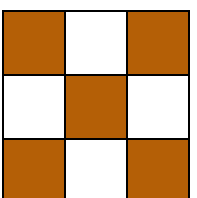

#### **PRIMER**

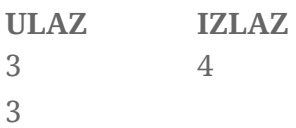

### [V/VI - 5.] Državno takmičenje - V/VI - 21/05/2017 - {0.5s/64MB} - BR\_KOL\_U\_TABELI

U programima za tabelarna izračunavanja (Microsoft Excel, LibreOffice Calc i slično) kolone su obeležene slovima i to kao *A*, *B*, ..., *Z*, *AA*, *AB*, ..., *AZ*, *BA*, *BB*, ..., *ZZ*, *AAA*, ... Napisati program koji omogućava konverziju tekstualne oznake kolone u redni broj kolone (od 1 pa naviše).

*Napomena: Sa standardnog ulaza se unosi tekstualna oznaka kolone koja sadr*ž*i velika slova engleske abecede (njih najvi*š*e 5). Na standardni izlaz ispisati broj koji odgovara toj koloni.*

#### **PRIMER**

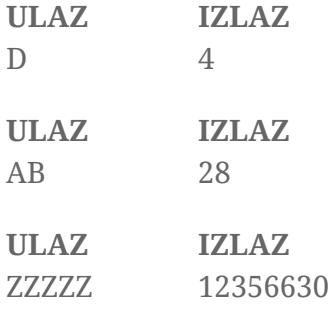

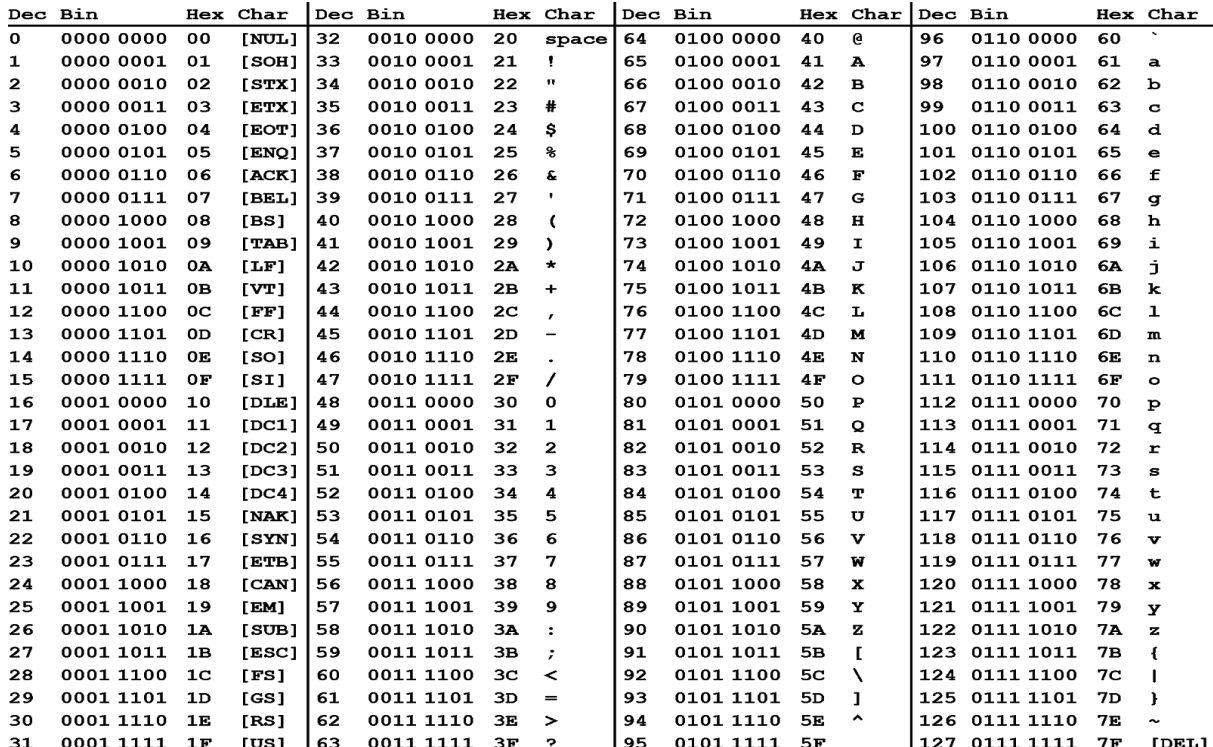